# **History**

History is a stack of form names that were visible on the screen ordered by appearance. The first/oldest item is stored in position/index 1.

Each container (the main application window or dialogs showing forms) has its own history stack. When the History object is accessed from within scripting, the methods of the History object will work with the history stack for the active container.

Only main forms ( [currentcontroller](https://wiki.servoy.com/display/Serv7/Globals#Globals-currentcontroller) ) will be stored in History, so not forms displayed in tabpanels or splitpanes.

The history has a maximum size of 10 entries. When the maximum size is reached, the oldest entries are automatically removed to make place for new entries.

### **Property Summary**

[Boolean](https://wiki.servoy.com/display/Serv7/Boolean) [buttonsEnabled](#page-0-0) Set/Get the history buttons enabled.

### **Method Summary**

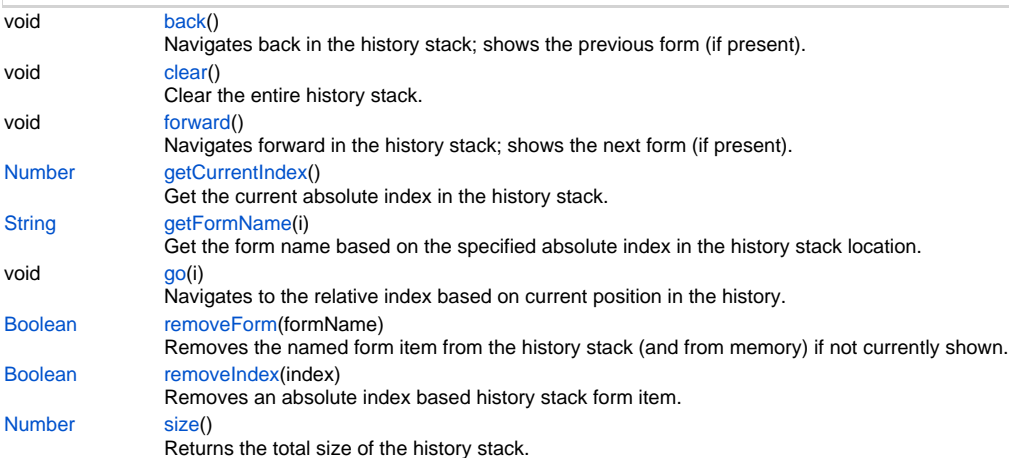

### **Property Details**

#### <span id="page-0-0"></span>**buttonsEnabled**

Set/Get the history buttons enabled. **Returns**

#### [Boolean](https://wiki.servoy.com/display/Serv7/Boolean)

**Sample**

history.buttonsEnabled = true; var status = history.buttonsEnabled;

### **Method Details**

#### <span id="page-0-1"></span>**back**

void **back** ()

Navigates back in the history stack; shows the previous form (if present).

#### **Returns**

void

## 2 of 3

#### **Sample**

history.back();

#### <span id="page-1-0"></span>**clear**

void **clear** ()

Clear the entire history stack. **Returns**

void

#### **Sample**

history.clear();

#### <span id="page-1-1"></span>**forward**

void **forward** ()

Navigates forward in the history stack; shows the next form (if present).

#### **Returns**

void

### **Sample**

history.forward();

### <span id="page-1-2"></span>**getCurrentIndex**

[Number](https://wiki.servoy.com/display/Serv7/Number) **getCurrentIndex** ()

Get the current absolute index in the history stack. **Returns**

[Number](https://wiki.servoy.com/display/Serv7/Number) - the current absolute index

#### **Sample**

var abs\_index = history.getCurrentIndex();

### <span id="page-1-3"></span>**getFormName**

[String](https://wiki.servoy.com/display/Serv7/String) **getFormName** (i)

Get the form name based on the specified absolute index in the history stack location.

**Parameters**

[{Number}](https://wiki.servoy.com/display/Serv7/Number) i - the absolute index

#### **Returns**

[String](https://wiki.servoy.com/display/Serv7/String) - the formName

#### **Sample**

var name = history.getFormName(history.getCurrentIndex());

#### <span id="page-1-4"></span>**go**

void **go** (i)

Navigates to the relative index based on current position in the history.

#### **Parameters**

[{Number}](https://wiki.servoy.com/display/Serv7/Number) i - the relative index

#### **Returns**

void

#### **Sample**

history.go(-3);

#### <span id="page-2-0"></span>**removeForm**

#### [Boolean](https://wiki.servoy.com/display/Serv7/Boolean) **removeForm** (formName)

Removes the named form item from the history stack (and from memory) if not currently shown.

Will return false when the form can't be removed, this can happen in certain situations:

1> The form is visible,

2> The form is executing a function (is actively used),

3> There are references to this form by a global variable/array,

4> If the form has a separate foundset with edited records that can't be saved (for example autosave is false)

#### **Parameters**

[{String}](https://wiki.servoy.com/display/Serv7/String) formName - the name of the form to remove.

#### **Returns**

[Boolean](https://wiki.servoy.com/display/Serv7/Boolean) - true if successful

#### **Sample**

var done = history.removeForm('mypreviousform');

#### <span id="page-2-1"></span>**removeIndex**

#### [Boolean](https://wiki.servoy.com/display/Serv7/Boolean) **removeIndex** (index)

Removes an absolute index based history stack form item.

#### **Parameters**

[{Number}](https://wiki.servoy.com/display/Serv7/Number) index - the index of the form to remove.

#### **Returns**

[Boolean](https://wiki.servoy.com/display/Serv7/Boolean) - true if successful

#### **Sample**

var done = history.removeIndex(history.getCurrentIndex()+1);

#### <span id="page-2-2"></span>**size**

[Number](https://wiki.servoy.com/display/Serv7/Number) **size** ()

Returns the total size of the history stack. **Returns**

#### [Number](https://wiki.servoy.com/display/Serv7/Number) - the size

**Sample**

var size = history.size();